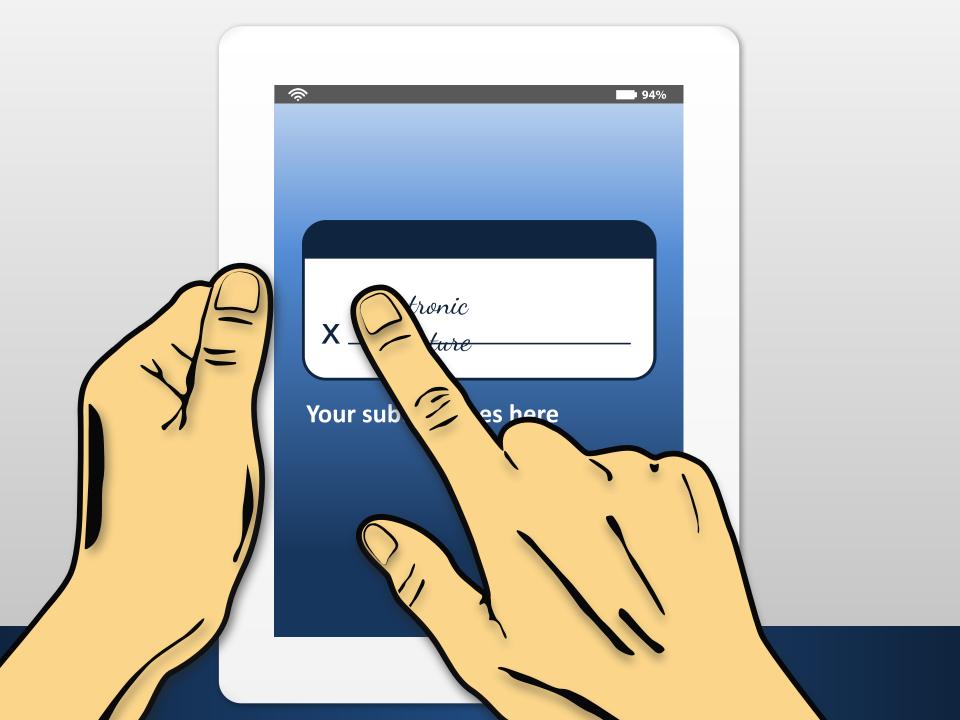

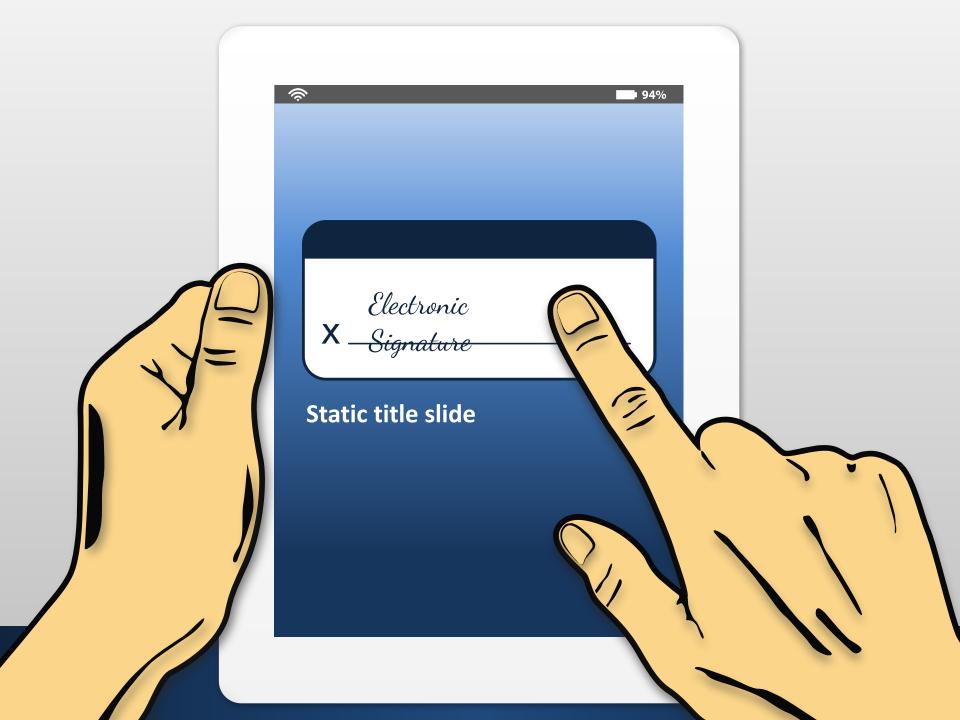

### Your text goes here

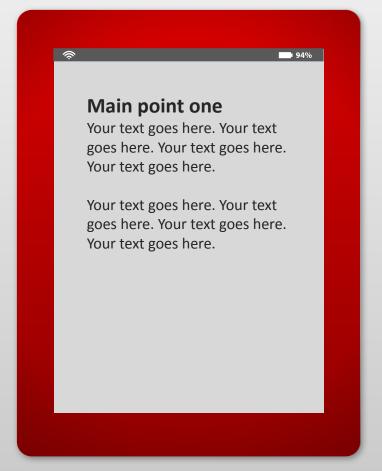

### Your text goes here

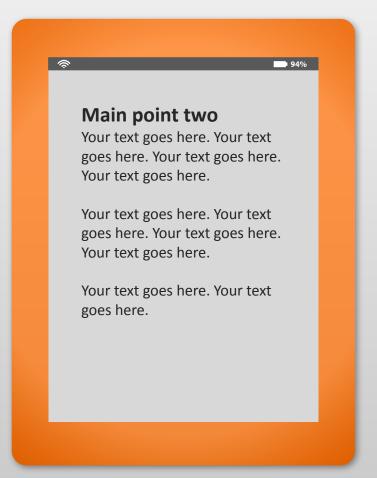

### **Tablet comparison animated**

### Your text goes here

### Your text goes here

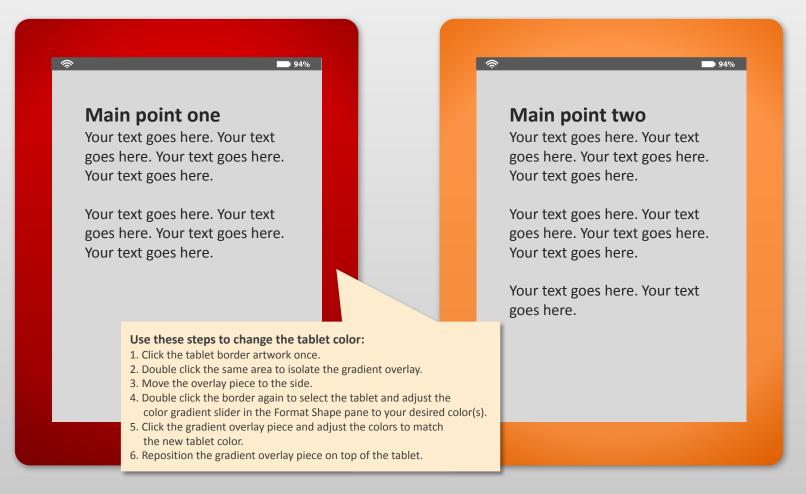

### **Tablet comparison static**

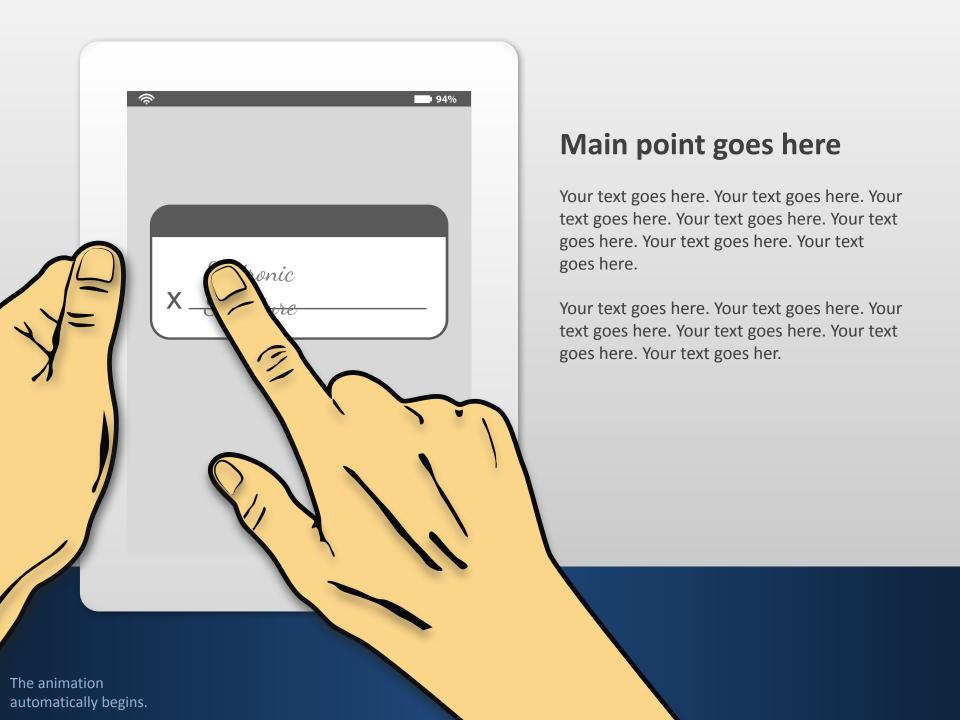

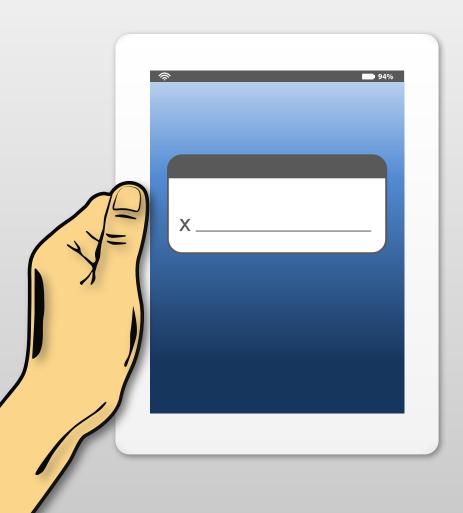

### Main point goes here

- Your text goes here. Your text goes here.
- Your text goes here. Your text goes here.
  Your text goes here.
- Your text goes here. Your text goes here.
- Your text goes here. Your text goes here. Your text goes here. Your text goes here.

# Tablet signature bullet points static

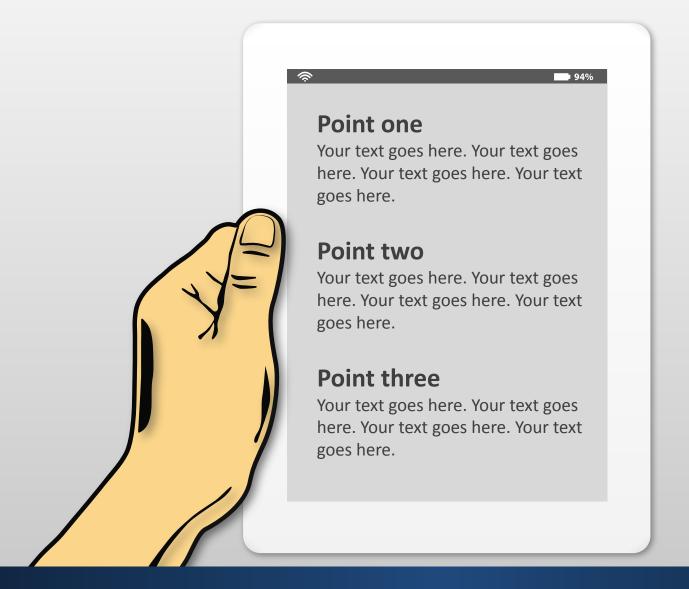

# **Tablet points static**

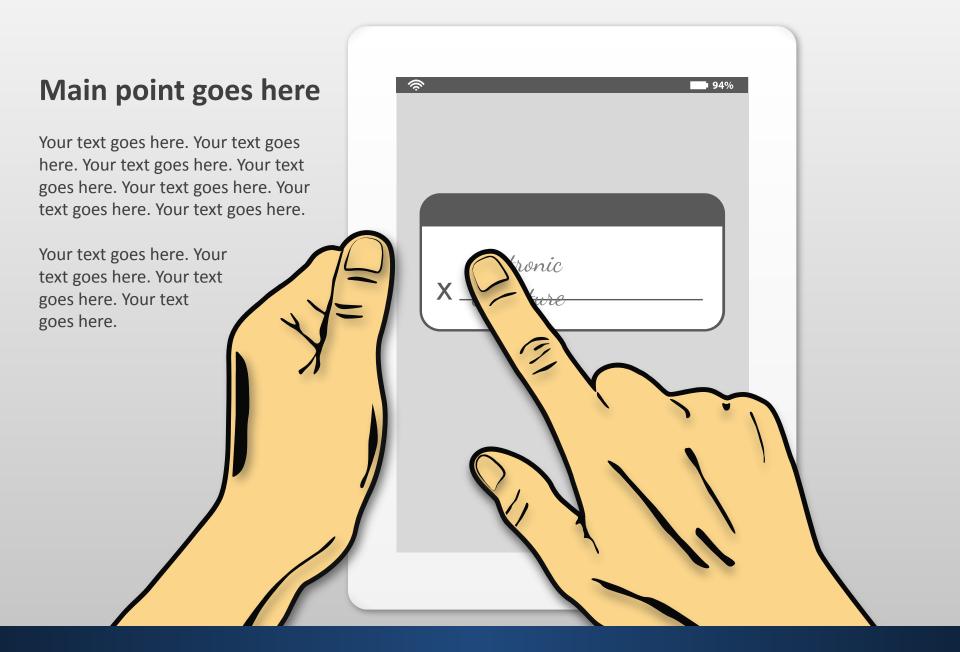

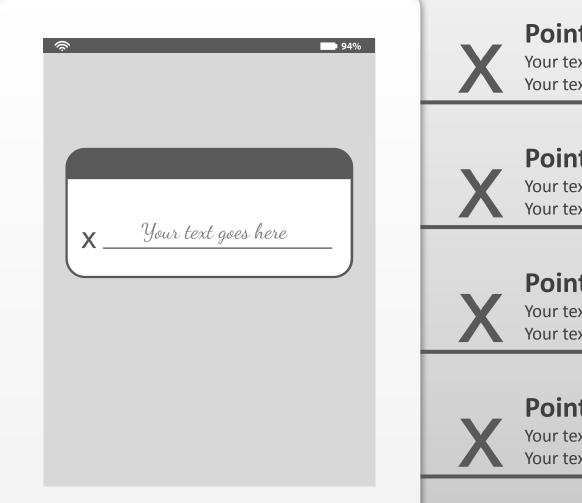

#### Point one

Your text goes here. Your text goes here. Your text goes here.

### Point two

Your text goes here. Your text goes here. Your text goes here. Your text goes here.

### **Point three**

Your text goes here. Your text goes here. Your text goes here. Your text goes here.

### **Point four**

Your text goes here. Your text goes here. Your text goes here.

## Tablet signature points animated

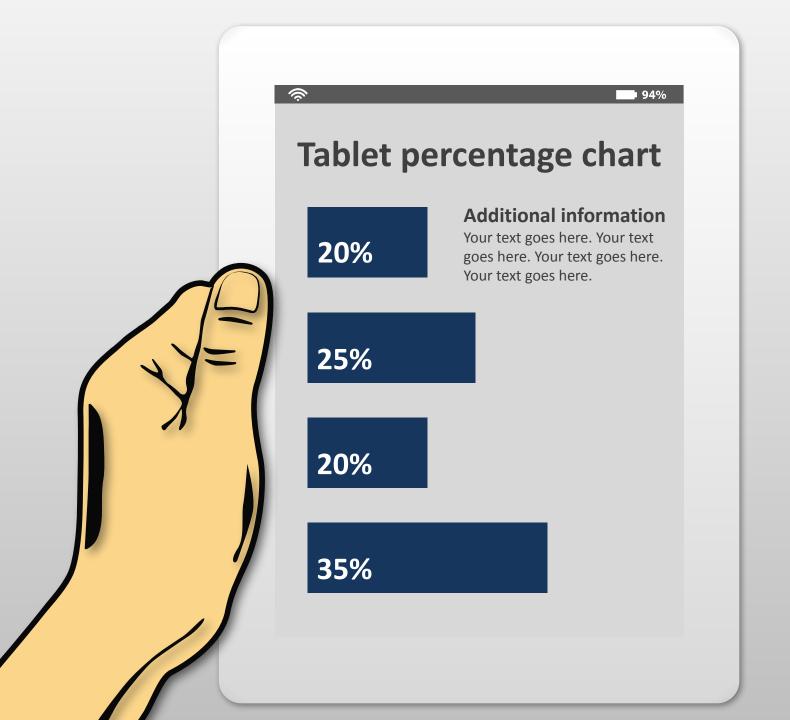

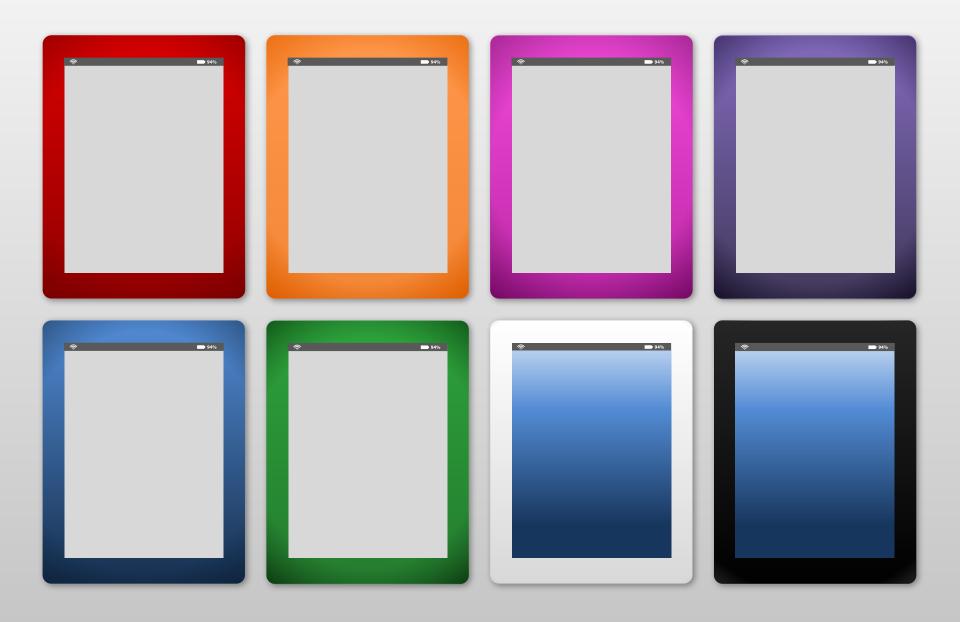

## **Useful artwork**